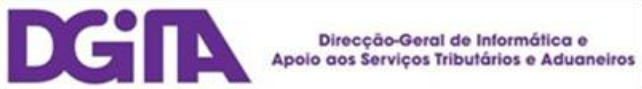

# Electronic Declarations DGAIEC

## Web Services - User Guide

Version 1.3

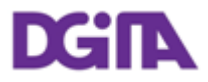

ELECTRONIC DECLARATIONS DGAIEC

Web Services - User Guide

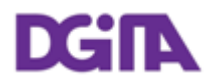

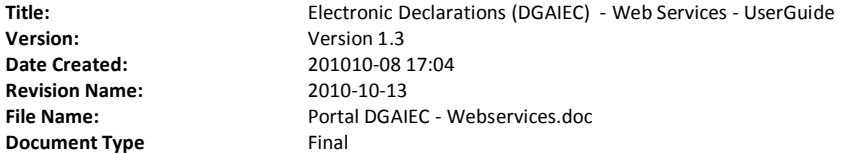

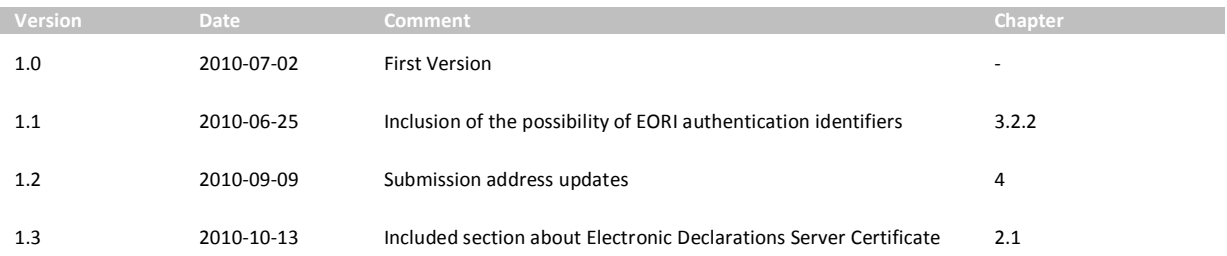

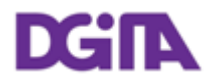

## **Index**

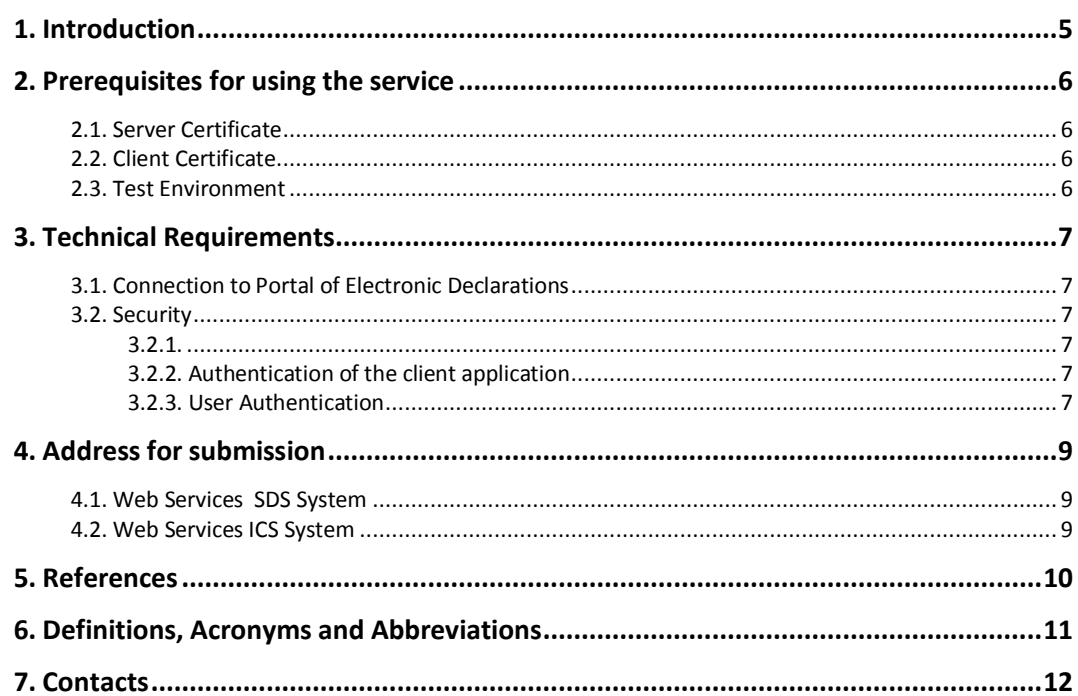

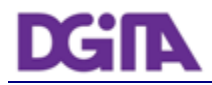

## **1. Introduction**

This document describes the procedures and requirements necessary for the use of Web services provided by the DGAIEC - Electronic Declarations Portal [\[1\]](#page-9-0) .

This document is intended for companies wishing to develop solutions which enable users to the Electronic Declarations, perform certain transactions through Web Services already available.

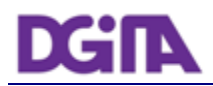

### **2. Prerequisites for using the service**

#### <span id="page-5-0"></span>**2.1. Server Certificate**

The SSL server certificate in use by Electronic Declarations can be reached at: [https://www.e](https://www.e-financas.gov.pt/dgaiec/)[financas.gov.pt/dgaiec/](https://www.e-financas.gov.pt/dgaiec/)

#### **2.2. Client Certificate**

The use of the service described in this document requires the prior submission to DGITA (see 7. Contacts) to:

• Public Key Certificate of the Company and its chain of certification (formao: Base64 encoded X.509, extension: .CER)

The public key should be emailed in a Zip file.

The certificate must have the following properties (Key Usage):

- Digital Signature;
- Non Repudiation;
- Key Encipherment;
- Data Encipherment

The client application must have access to the private key of the this certificate.

#### **2.3. Test Environment**

The test environment should be used to validate the format of the application and submitted data.

To gain access to this environment, valid credentials should be requested in the form of a NIF / Passwords ou EORI Number/Password valid in the test environment for scenarios to be tested.

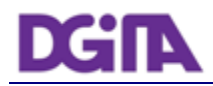

## **3. Technical Requirements**

#### **3.1. Connection to Portal of Electronic Declarations**

Requests via Web Service to the site of Electronic Declarations must meet the following requirements in regard to their connection:

- Method: **POST**
- Protocol: **HTTPS**

#### **3.2. Security**

#### **3.2.1. Authentication of the client application**

As mentioned before, applications must be made via HTTPS protocol, which requires the use of a digital certificate to authenticate the application client to the server.

#### <span id="page-6-0"></span>**3.2.2. User Authentication**

The users responsible for submitting the requests must be authenticated on the Electronic Declarations site, assuming the use of valid credentials for this purpose. The Web Services described in this document were implemented according to the SOAP format and follow the OASIS specification  $^{[2]}$  $^{[2]}$  $^{[2]}$  regarding the security requirements of Web services SOAP.

Specifically, all applications submitted must meet the following technical requirements:

 Messages should include a SOAP *security header* containing an element UserNameToken with Username and Password (coincident with the credentials to access the website of the Electronic Declarations).

Example of a SOAP header containing a *security header*:

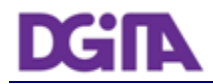

```
<soapenv:Header>
     <wsse:Security>
           <wsse:UsernameToken wsu:Id="UsernameToken-1">
                 <wsse:Username>nif or EORI number/wsse:Username>
                 <wsse:Password Type=" http://docs.oasis-
           open.org/wss/2004/01/oasis-200401-wss-username-token-
           profile-1.0#PasswordText">password</wsse:Password>
           </wsse:UsernameToken>
     </wsse:Security>
</soapenv:Header>
```
- The *Username* can be:
	- o A valid NIF with access to Portal DGAIEC, Ex: 123456789
	- o A NIF sub-user with valid Access to Portal DGAIEC, Ex: 123456789/2 (sub-user 2 of NIF: 123456789).
	- o A valid EORI identifier with prior access to Portal DGAIEC, Ex: ES12345676.
- The password must match the password of the user identified in: *Username*.
	- o The type of the password specified in the *Type* attribute of *Password* elemen*t*, must be:

http://docs.oasis-open.org/wss/2004/01/oasis-200401-wss-username-token-profile-1.0#PasswordText

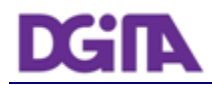

## <span id="page-8-0"></span>**4. Address for submission**

#### **4.1. Web Services for SDS System**

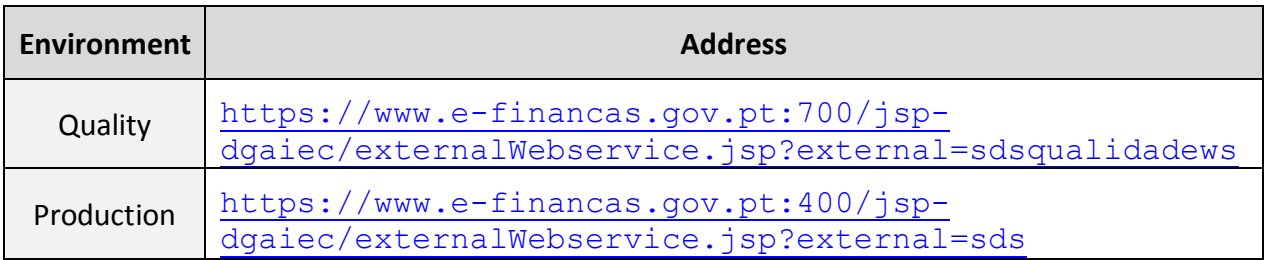

#### **4.2. Web Services for ICS System**

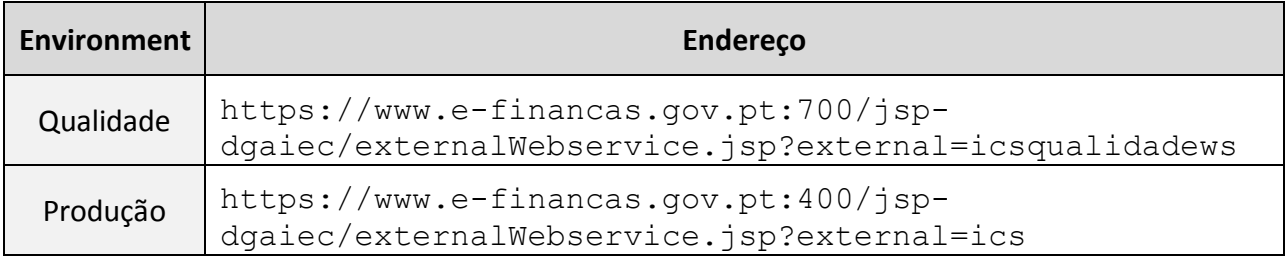

#### **4.3. WSDL dos Webservice definition**

To obtain the WSDL of each service, please use the contact refered in [7](#page-11-0) [Contacts](#page-11-0).

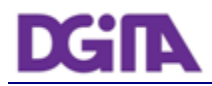

## **5. References**

- <span id="page-9-0"></span>[1] Electronic Declarations (DGAIEC): <http://www.e-financas.gov.pt/de/jsp-dgaiec/main.jsp>
- <span id="page-9-1"></span>[2] OASIS [http://www.oasis-open.org](http://www.oasis-open.org/)

## **6. Definitions, Acronyms and Abbreviations**

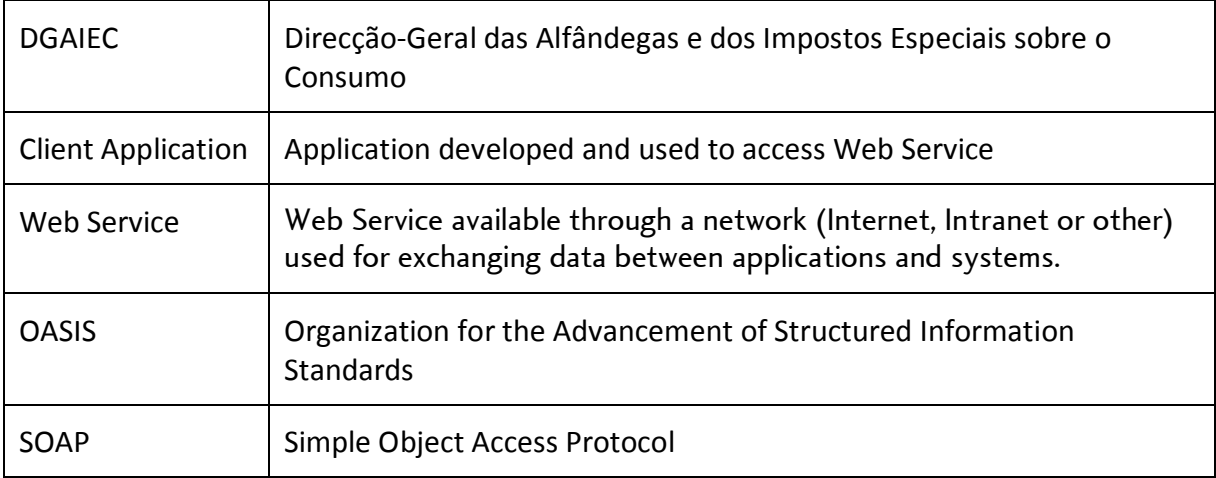

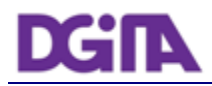

## <span id="page-11-0"></span>**7. Contacts**

Phone: 213820603

Email: SI - ASA - Área de Sistemas Aduaneiros [\(si-asa@dgita.min-financas.pt\)](javascript:void(0))